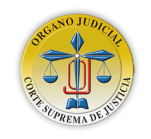

## ORGANO JUDICIAL CORTE SUPREMA DE JUSTICIA DIRECCIÓN DE DESARROLLO TECNOLÓGICO E INFORMACIÓN

En referencia al Art. 1 de las reglas básicas y condiciones para el uso del Sistema de Notificación Electrónica del Órgano Judicial, emitido por la CORTE SUPREMA DE JUSTICIA, según acuerdo 14-P, hace del conocimiento del público en general, los servicios prestados por la Dirección de Desarrollo Tecnológico e Información.

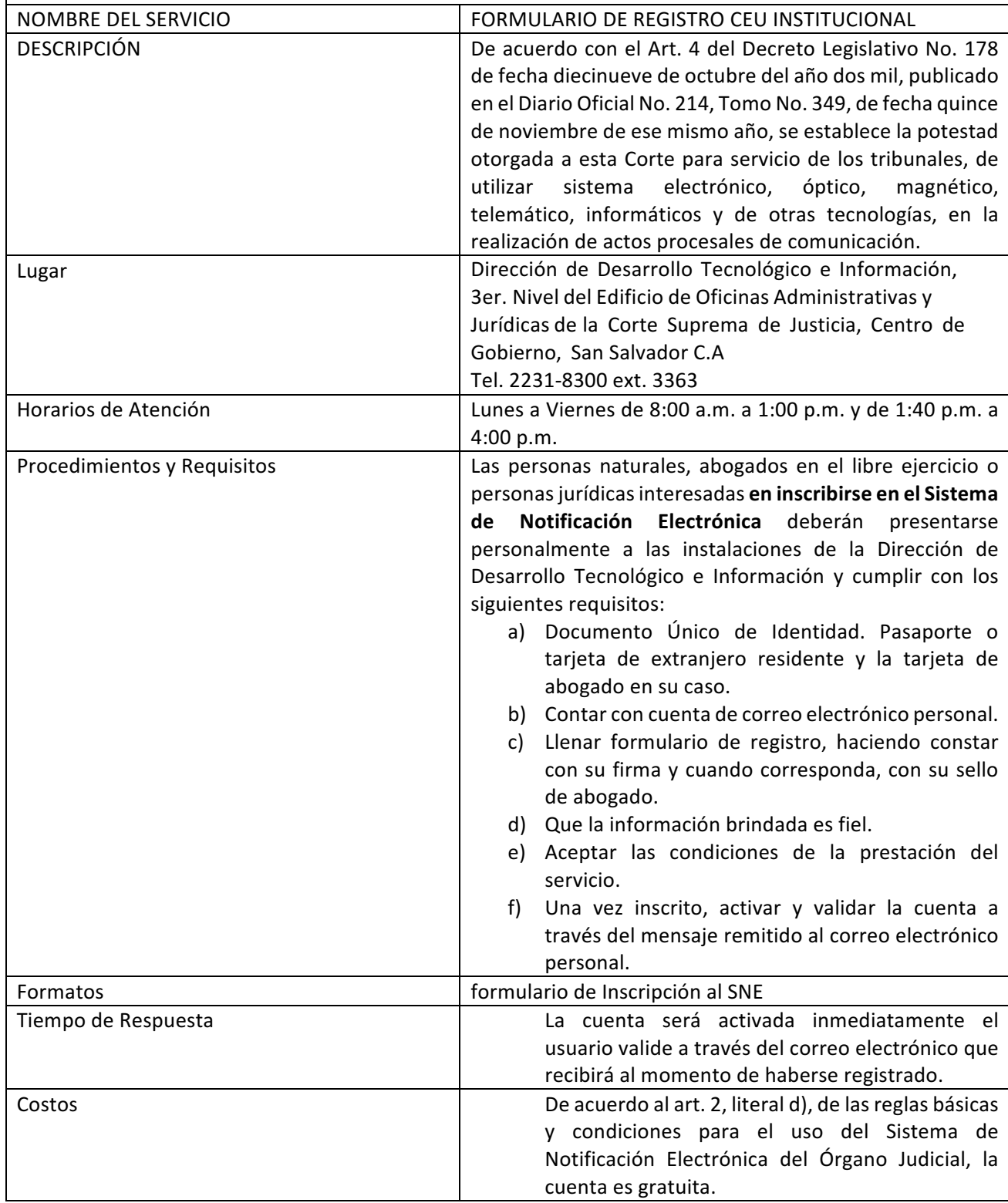

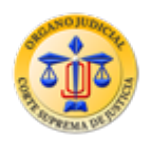

## **CORTE SUPREMA DE JUSTICIA** SISTEMA DE NOTIFICACIÓN ELECTRÓNICA FORMULARIO DE REGISTRO DE CEU INSTITUCIONAL

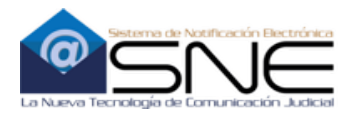

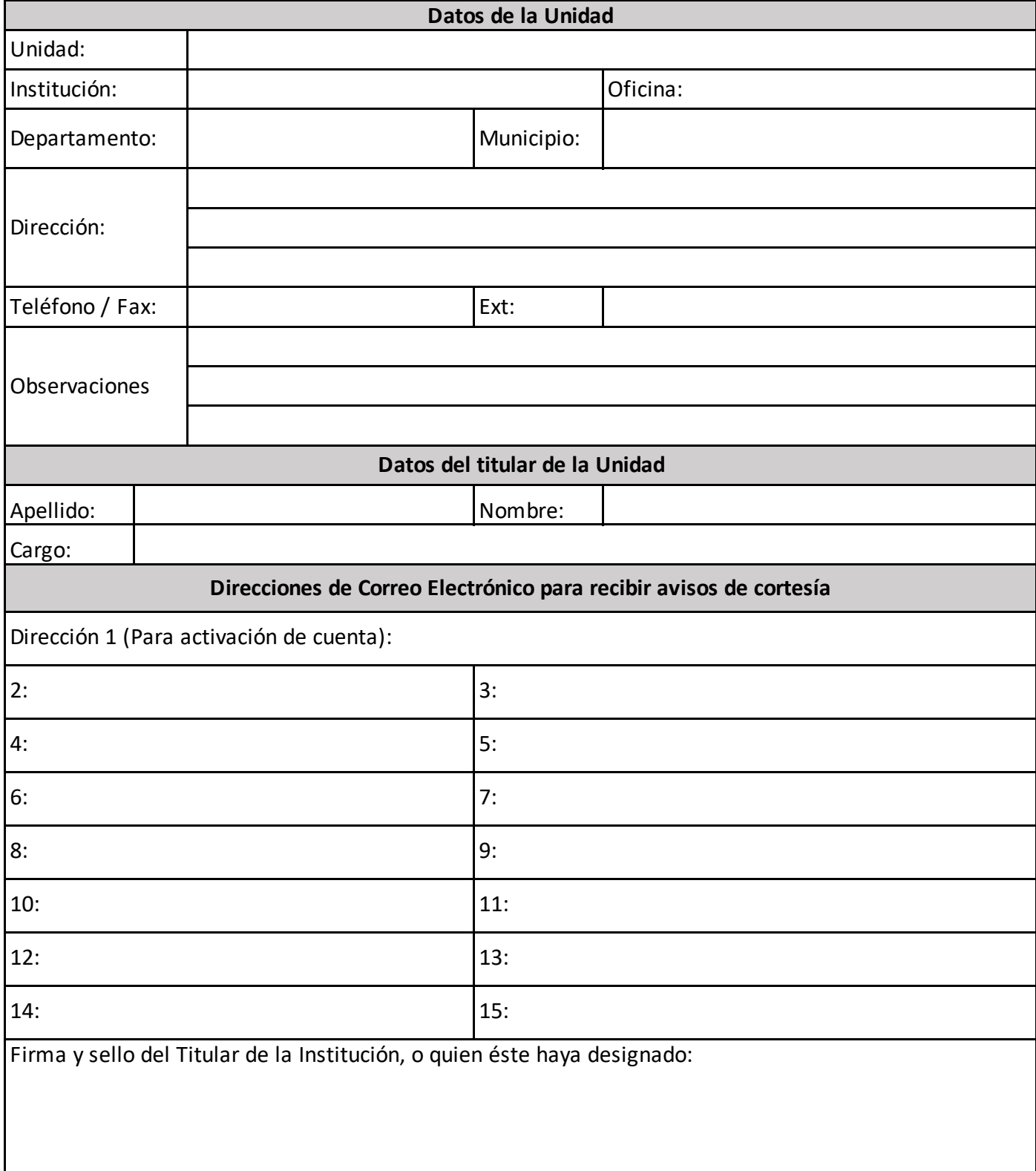